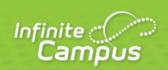

# **TN Ed-Fi Suite 3 v5.3: Grading Periods**

# TN Ed-Fi Suite 3 v5.3: Grading Periods

#### Summary

This entity represents the time span for which grades are reported.

## Object Triggering Logic

| Action          | Business Rule(s)                                                                                                    |  |  |  |  |
|-----------------|----------------------------------------------------------------------------------------------------|--|--|--|--|
| Post            | <ul> <li>When a new Grading Period is created and saved in Resource Preferences and a resync is completed.</li> <li>Do not send if the School is marked as Exclude</li> <li>Do not send if the Calendar is marked as Exclude</li> <li>Do not send if there are no days for that school</li> </ul> |  |  |  |  |
| Put             | When the Grading Period Start or End Date is updated and saved and a resync is completed  When the Instructional checkbox is checked or unchecked, the totalInstructionalDays field will update with the correct number of instructional days  When the Period Sequence is changed                |  |  |  |  |
| Delete<br>/Post | When the Grading Period's Grading Period Descriptor or Sequence is edited and saved in the Resource Preferences and a resync is completed.                                                                                                    |  |  |  |  |
| Delete          | When the Grading Period is removed and saved in Resource Preferences and a resync is completed.  When the last day record is deleted from the days table                                                                                                    |  |  |  |  |

Required Resources (Upstream)

The following resources must be sent prior to this resource:

• Schools (Preloaded)

Dependent Resources (Downstream)

The following resources are dependent on this resource (must be sent after this resource):

Grades

Error Log

The following are potential Tier 1 (Ed-Fi API generated) or custom (Campus generated) errors you may receive when posting, updating, or deleting this resource. Please keep in mind that the "Error Message" below may not match your exact error message.

| Error Message | Possible Causes / How to Fix |
|---------------|------------------------------|
|               |                              |

## Object Data Elements

Data element labels below in **BOLD** are part of the natural key of this resource and are required data elements for the record to send through Ed-Fi.

• The Mandatory / Conditional / Optional column indicates what the state requires for each data element.

|   | Data Element Label               | Business Rule(s)                                                | Mandatory/<br>Conditional/<br>Optional | Tool Path              | Database Field             | Uses<br>Core<br>Template<br>Rules |
|---|----------------------------------|-----------------------------------------------------------------|----------------------------------------|------------------------|----------------------------|-----------------------------------|
|   |                                  |                                                                 |                                        |                        |                            | (Y/N/EXT)                         |
| 1 | gradingPeriodDescriptor (string) | The name of the grading period                                  | M                                      | Ed-Fi<br>Configuration | edfigradingperiod.<br>name | Υ                                 |
|   |                                  | Report the code value from the Grading Period     Name selected |                                        |                        |                            |                                   |
|   |                                  | <b>⊘</b> CATs                                                   |                                        |                        |                            |                                   |

| 2 | periodSequence (integer)       | <ol> <li>Report the period sequence for the Grading Period being reported.</li> <li>The sequence will be auto-generated based on an assigned value. This value can be overwritten if necessary         <ol> <li>The sequence can be changed in the individual record as long it is unique to the Grading Period Descriptor and School combination.</li> <li>Two Grading Periods in the same school can have the same sequence as long as the Grading Period Descriptor is not the same.</li> <li>Two Grading Periods in the same school can have the same Grading Period Descriptor as long as the Sequence is not the same</li> <li>Two Grading Periods with the same Grading Period Descriptor can have the same sequence as long as they are assigned to different schools.</li> </ol> </li> <li>The sequence is determined based on the name of the 'number' in the Grading Period Descriptor up to 6. Example 'First Semester' will have a sequence of 1, 'First Nine Weeks' will have a sequence of 1. If the Grading Period Descriptor number is over 6 or cannot be determined, a default value of 1 will report.</li> </ol> | M | Ed-Fi<br>Configuration | edfigradingperiod.<br>sequence | Y |
|---|--------------------------------|----------------------------------------------------------------------------------------------------|---|------------------------|--------------------------------|---|
| 3 | schoolReference<br>(reference) | The identifier assigned to a school.      Reports the natural key of the School resource the grading period is aligned to                                                                                                    | M | N/A                    | N/A                            | Y |

| 4 | schoolYearTypeReference<br>(reference) | A reference to the related SchoolYearType resource     Reports the end year from the calendar the term is reported     a. Reports 'XXXX'                                                | M | N/A                    | N/A                             | Y |
|---|----------------------------------------|----------------------------------------------------------------------------------------------------|---|------------------------|---------------------------------|---|
| 5 | beginDate (date-time)                  | 1. Report the start date from the Grading Period being reported 2. If there is more than 1 grading period with the same School, Descriptor and Sequence, report the earliest start date | M | Ed-Fi<br>Configuration | edfigradingperiod.<br>startDate | Y |
| 6 | endDate (date-time)                    | 1. Report the end date from the Grading Period being reported 2. If there is more than 1 grading period with the same School, Descriptor and Sequence, report the latest end date       | M | Ed-Fi<br>Configuration | edfigradingperiod.<br>endDate   | Y |

| 7 | totalInstructionalDays (integer) | The total number of instructional days in the grading period                                                                                                    | M | Calendar<br>Days | day.instruction | Y |  |
|---|----------------------------------|----------------------------------------------------------------------------------------------------|---|------------------|-----------------|---|--|
|   |                                  | 1. Count the number of instructional days on the Days tab that occur during the start and end date for the grading period  a. If there is more than 1 calendar or schedule structure, report the distinct number of instructional days from all calendars/schedule structures that have that specific grading period (same school, descriptor, and seq) |   |                  |                 |   |  |